# **Pixel Box V1**

**SLQ Wiki Fabrication Lab 2024/04/26 19:41**

# **Pixel Box V1**

### **Summary**

Pixel Box is a short - 10-15 minute - community engagement workshop. It has an art focus, basic electronics and a number of possible extension activities. These activities will be listed later in this document as they are developed.

#### **Materials**

These materials are per participant if not specified otherwise.

- 1. 1 x CR2032 Battery
- 2. 2 x LED (random colours)
- 3. Laser Cut Housing (see below)
- 4. Tracing Paper (70x70mm square)
- 5. Quick Grip Adhesive or Hot Glue Gun

#### **Tools**

None

## **Instructions**

Rename the steps as you like, use italics or **bold** for emphasis

#### **Step Zero:**

Prep all material prior to workshop. Ensure sufficient materials for the number of participants.

#### **Step One:**

Assemble outer box.

#### **Step Two:**

Assemble inner box.

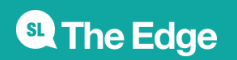

2024/04/26 19:41 Pixel Box V1

#### **Step Three:**

Assemble LED and battery assembly

#### **Step Four:**

Insert LED and Battery assembly into inner box

#### **Step Five:**

Wrap tracing paper over open face of inner box

#### **Step Six:**

Slide inner box into outer box, open face of inner box toward opening in outer box.

#### **Activity Extensions**

To be added

#### **Files**

[This is the most recent file laid out.](https://wiki.slq.qld.gov.au/lib/exe/fetch.php?media=workshops:pixel_box_004_final.cdr)

pixel box 004 final.cdr

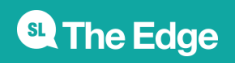

2024/04/26 19:41 Pixel Box V1